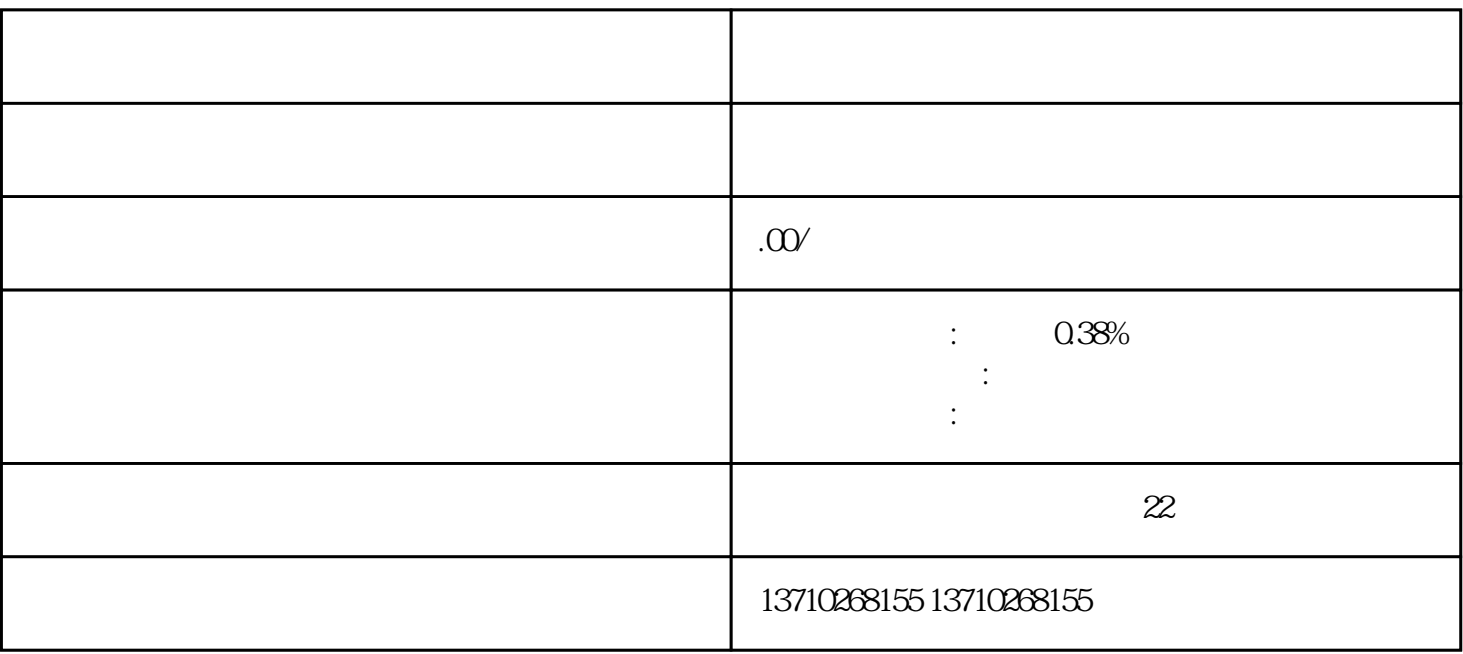

 $3 \t 4$ 

 $1$  $2 \hspace{1.5cm} 3 \hspace{1.5cm} 4 \hspace{1.5cm} 5$  $0.38\%$ 

[德阳在哪开通公司收款码](https://99828154.b2b.11467.com/news/5780830.asp)